# выльах-чёрлёх пахакансен кунё

## Емётсем малаллах Ильичсен

Ильич ячёпе хисепленекен<br>хусалăх районта ура синче<br>сирёп таракан хусалăхсенчен пёри. Лару-тăру мěнле пулас-<br>си йăлтах ёсе епле йёркеленинчен килнине, кун пек чухне кадрсен проблеми суккине кунта конкретлă тĕслĕ́х́семпе си́рĕппетме пулать. Илер-ха, Кёртекассинчи сысна фермине. 3 сул каялла районта чи кайра пыракан коллектив паян чи малта сёмёрттерсе пырать. Сурасен талăкри вăтам у́т хушаслăхĕ 152 грамм пулнă пулсан, паян самартмалли ушканра кащийё" ята сёнсе илчё.<br>Емёрёпех ферма ёсёпе пурăнаканскер, икё ачине те есре писёхтерчё. Асли халь салтак-<br>ра ёнтё. Кёсённи вара, 5 класра вёренекенни, сулла ферма сыснисене пахать. Хай ачисе-<br>не сес-и сак ёсе явастарать вăл?

сысна пăхма кăла́рса яратăп, тет вăл.<br>Сакăнтанах ачасем ферма

ĕçĕ çумне çыпăçaççĕ-çке. Пĕр хăнăхнă ёсрен уйрăлма сукки-

тарту 478, 2-4 уййхри сурасем патёнче 421 грампа танлашать.

Варттанлахе мёнре тетёр-и? 1964-мёш сулсенче туна сарай-<br>сем иртне сулччен нименле<br>юсав витёр тухманскерсемччё Пёлтёр вара "АПК аталантарасси" наци проекчёпе<br>килёшу́ллёнилнё 998 пин тенкёпе икё уйăхра сарайне реконструкцилесе хута ячёс. Паян<br>кунта пётёмпе 1100 пус. супска пахна сёрте 4-ан<br>Сысна пахна сёрте 4-ан тивра 12-ён. Султалак сура ильем и сыснасене типелле<br>тарантарассё. Ес условийёсем<br>лайахланчёс. Анасу варттанланальные судержание и пахё<br>Пахё пирки хусалах ертуси<br>Игорь Васильевич Николаев rata, ак, сапла йнлантарать:

-Ферма заведующине улаштарма лекрё.

Виссёмёш сул ёнтё асанна коллектива Нина Ивановна Иванова ертсе пырать. Иртнё сул<br>вал сысна ерчетес есе<br>сёнёлёхсем кёртнёшён "Районти чи лайăх ферма заведуюне кунта ёслекенсем хайсемех лайах пёлессё. Коллективра<br>пурте 20 сул ытла ёслекенсем. Апполинария Витальевна Клементьева, ав, хай сысна па-<br>хать Машаре, Федор Петрович, лангах выльах апачё турттар-<br>на сёрте тарашать. Самарт-<br>малли ушканра ёслекен Маргарита Клементьевна Васильевана, амасем патёнче вай хувана, амасем патенче вай ху-<br>ракан Андрей Аркадьевич Ми-<br>хайлова, Галина Валентиновна Арсентьевана, Надежда Владилроспъсвана, падежда влади-<br>мировна Макарована, тислёк<br>кăларнă çĕрте ĕçлекен Анатолий Петрович Васильева тата илтисене епле ырапа асанман-<br>ха. Коллектив ситеневе кашнин турё чунла ёсёнчен пустаранать вёт.

Хусалăхри кашни фермăри ёсчен маттур кунта. Купарляри сёт-су ферминче ёне савакан<br>Зинаида Михайловна Семенованах илер-ха. 8 класс пётернё хыссанах фермана пырса кёнё<br>Етёрне район хёрё. Купарля тарахне качча килсен те юратна<br>есех ку́лённё. 26 сул фермара

иртнишён пёрре те кулянмасть.<br>Шутласассăн, ачасем çитĕннĕ, нушаланмасан та юрать теме те пулать пулё, анчах Зинаида<br>Михайловнан пусне кун пек шухăш пырса та кёмест. Иртнё су́л вăл кашни ĕнерен 4031 ки-<br>лограмм\_сĕт\_сурĕ.\_ Мăшăрĕ<br>Николай Петрович\_та\_кунтах

операторта ёслет.<br>- Фермаран уйралаймастан ёнтё эс, -тет Николай Петрович ентер, чух шутлесе. Пёр вахат<br>Тепёр чух шутлесе. Пёр вахат<br>Зинаида Михайловна 53 пус ёнене пёчченех сурё.

- Халё 2-мёш сул ёнтё кунта<br>тепёр дояр Николай Алексеевич Иванов вай хурать. Пёлтёр вал хăйне шанса панă кашни ёне-<br>рен 4184 килограмм сёт суса илчё. Мăшăрĕ Юлия Афана́сьевна хусалăхра осеменаторта ёслет.

- Хĕрарăм ĕçне ма суйларам-ши тесе упкелешместёр-<br>и?- тесе ыйтсан, Николай Алексеевич камаллан хирёслесе пусне сулать. 1989 султанпах<br>фермара тёрлё ёсре вай хунаскер, хайне кунта килти пекех туять: хăнăхнă ĕссĕр епле-ха?<br>Куллен ку фермăра паян кашни ёнерен 16-17 килограмм сёт

савассё.<br>Савассё.<br>Уйкас Янасалти ёне ферминче вăй хуракансем те вуншар султан хăйсем выльăх-чĕрлĕх сферинче нумай сул вай хунипе манасланасса шанас килет. Паян кунта ёслекенсен фермагили купи сулькогося берма<br>ри ёс стажё – 5-12 сул. Пулта-<br>рулла ёсченсем ситёну сулёпе шатартаттарса сес пырассё. 35 сынран тăракан коллективра<br>дояркăсем 8-ăн. Пурĕ унта 440 пус. Иртнё сул 6 доярка 4 пинлё чикёрен касрёс. Лидия Кимов-Павлова, Галина Григорьевна тавлова, голла Григороста<br>Федорова, Рената Аркадьевна<br>Терентьева, Светлана Леонидовна Федорова, Тамара Вита-<br>льевна Платонова. Сёт сивётмелли оборудовани илнёрен вара кунта сёте пёрремёш сорвара купна во но поррожеш вор<br>тпа сутассё. Кăсал вара асăн-<br>нă фермăра ĕне сумалли зал тума пусласшан. Купарля тара-<br>хёсем ку сёнёлёх те катартава<br>чылай халартма пулашасса пёлессё. Сапла пултар тесе хайсенчен килнине йалт<br>тавассе Ыран паянхинчен ўсёмлёрех ёслеме тёллев лар-

тассё.<br>Сан у́керчёкре: Н.И. Иванова ертсе пыракан Кёртекас-<br>синчи сысна ферминче.

#### «Ударниксемшён» 5 пин те ним те мар

«Ударник» хусалахра вара<br>дояркасем иртне сул 5 пинле<br>чикерен те касрес. Панкли фер-<br>минче весем 4-ан. Галина Леонтьевна Васильева, акă, 5087 килограмм сёт суса илчё.

кинстранны ээтээгээд<br>Зоя Степановна Андрееван<br>катартавё 5399 килогрампа танлашать. Амашё фермара танлашать. Амаше фермара<br>ёсленё май, унăн 2-мёш клас-<br>ра вёреннё чухнех пёр ушкăнри ёнесене хаঁй пёччен суни те .<br>пулнă. Ашшĕ те выльăх пăхнă серте ёсленё май, хёр ачин ёсне пăхса савăнатчĕ. Зоя Степановна паян хайне ашшёпе амашё выльахсем патне сыпăстарнă пекех хăйĕн ачисене те сак ёсе ханахтарса устерчё. Асла хёрё зоотехника вёренет, тепёр хёрё те амашён сулёпех кайрё: фермара ёслет. Асанна фермара вай хуракан наталья Леонидовна Варламо-<br>Ва, Евдокия Яковлевна Гаврилова та иртнё сул кашни ёнерен 5 пин ытла килограмм сёт

cypĕç. Тепер 5 доярка та вёсем хыссанах хавалассё: 4 пинлё чик-<br>ёрен касрёс. Римма Аркадьевна Магомедова, ав, 4629 килотрампа танлаштарчё кăтартăва.<br>Ситёнў варттанлахне вал пахатахла выльах апатёнче курать. Паллах, коллектив тăрăшулăхĕ те малти шайрах.

Валентина Германовна Трофимова синче те уйраманах<br>чаранас килет. 8 класс хыссанах ферма ёсне кулённёскер, 30 сул ытла юратна ёсре. Висё<br>ача ситёнтерсе, пёринпе те<br>килте ларман вал. Иртнё сул кайне сирёплетнё кашни ёне-<br>рен 4774 килограмм сёт сурё. 2002 султа "Чаваш Республикин тава тивёслё ёсченё" ята сёнсе илчё.

Ку фермари Елена Михайловна Алексеева, Зоя Ивановна<br>Михайлова, Валентина Федоровна Васильева та касал 5 пинлё чикё патне татах та сывăхарах пыма ёмётленессё.

и Варманкасси ферми сине<br>куссан вара каласава Роза<br>Платоновнала Геннадий Яковликтенения телликтеринен и услас килет. 5 пинлё чикке вёсем 35 килограмм сес ситеймерёс. кинограмм усу унтеймерсу.<br>1980 султанпах фермара<br>вёсем. Паян аслашшёпе асламăшне хуларан яла килсен мă-<br>нукĕ те пулăшать: тислĕк хырса парать.

Софья Алексеевна Ивано-<br>ван, ав, пёр ачи пурнас сулне амашё пекех фермапа сыхантарма шутларё. Софья Алексе-<br>евна 4577 килограмм сёт сурё пёлтёр кашни ёнерен. 10 сул фермара ёсленё хушара<br>сёршывнаградинететивёсрё аван пекех Лидия Петровна чикёрен вал каялла чакма шутламасть. Халиччен дояркасене улăштарса ĕне сунăскер, ўсём сал кусё хайён тараніч лăхĕнчен килнине те лайăх ăнланать.

Елизавета Леонидовна Александрова фермара 5 сул канаха, апла пулин те иртнё сул кашни ёнерен тата 17 кило-

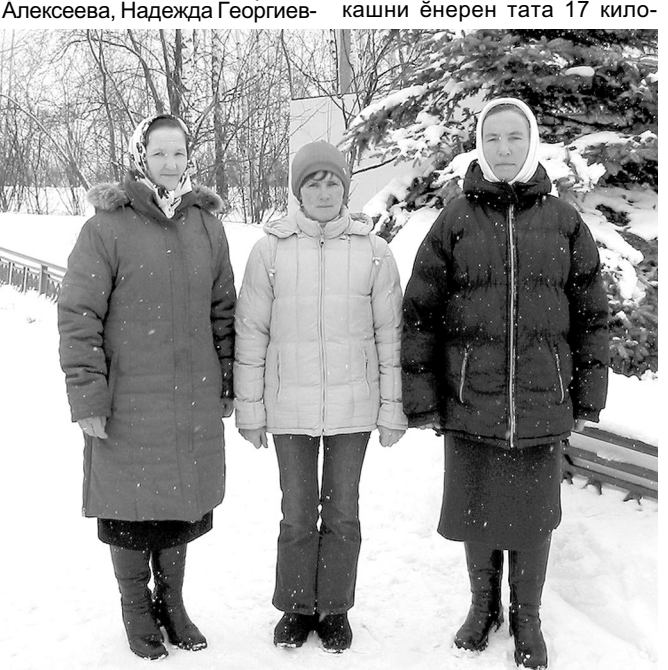

на Алексеева, Валентина Фи-<br>липповна Алексеева та кашни кунах пёчёккён касал 5 пинлё кула.<br>чикё патне ăнтăлаççĕ.

Панклисем паян талакра ватамран кашни ёнерен 13 килограмм сурă сĕт сăвассĕ пулсан, Матьйксен вал 16 килогрампа танлашать. Матьйк ферминче висё дояркаран иккёшё вара иртнё сул 5 пинлё чикё урла ́ Сăмах кунта И́рина касрĕс. Михайловна Мироновапа Евдокия Яковлевна Гаврилова пирки пырать. Евдокия Яковлевна мён качча тухнаранпах 19 сул еслет фермара. Саканшан<br>перре те укенмест. Ирина Михайловнан ушканё халё Валентина Владимировна Павлова синче. Пёчёкренех ашшё-амашёпе фермара ёсленёскер, ферма таврашёнчех ёслерё. .<br>Ирина Михайловна сёнсе илнё грамм сёт суна пулсан. 5 пине ситеретчё катартава. Хайён пёр хёрне вара сак хушара ферма ёсне юратма вёрентрё те

-Шкул хыссан фермана юлас иметли вал, - тет. Елизавета<br>ёмётлё вал, - тет. Елизавета<br>Леонидовнан машарё Владислав Александрович та кунтах льсь и холише выпьах пахна сёрте тарашать.<br>Ферма ерту́си Юлия Альбер-<br>товна Иванова та кăмăллă кол-

товна пранова та камалла колт<br>лектив ёçёпе, пёр-пёрне ăнлан-<br>са вăй хунине мён çиттёр?

Иускассинчи сёт-су ферминче 4 пинлё чикёрен иртнисем виссён. Вёсем: Альбина Вениаминовна Тихонова, Василиса Апполинаровна Сергеева тата Вячеслав Иванович Сергеев.

Сăн укерчёкре: кашни ёнерен 5 пин ытла сёт сунă З.С.<br>Андреева, Г.Л. Васильева, Е.Я. Гаврилова.

## Еслес камал кашнин

Самраксем фермана пырасшан мар<br>текен самахсем "Герой" хусалахри<br>сёт-су ферми коллективё пирки марах. Шурчари сёт-су фермин коллек-<br>тивё тивёслё канава тухиччен нумай плати по сультани и сентре сам-<br>райхат кирлё-ха. Сулланнисен те сам-<br>райксемпе юнашар иртнё самраклах<br>пирки шутлама вахат та, камал та сук. Паян тарашулла коллектив кунне кашни ёнерен 17 килограмм сёт савать. 32 сынран тăракан коллективри 8 до-

нăхнă кунта. Ку никама та шиклентерменни дояркăсенчен кашниех ферма ёсне ачаран хăнăхнипе сыхăннă пулё. есне ачарап лапилтино условите путаци<br>Надежда Михайловна Борисова, ака,<br>пёчёк чухнех ашшёле амашне путац ма фермана суренё. Амаше вахатсар<br>сере керсен, 8 класс петернё хёр ача амашне шанса пана ёнесене хай сума пуслать. Сапла пусланать унан ёс<br>биографийё. Машарё Леонид Петрович та фермара слесарь-наладчик

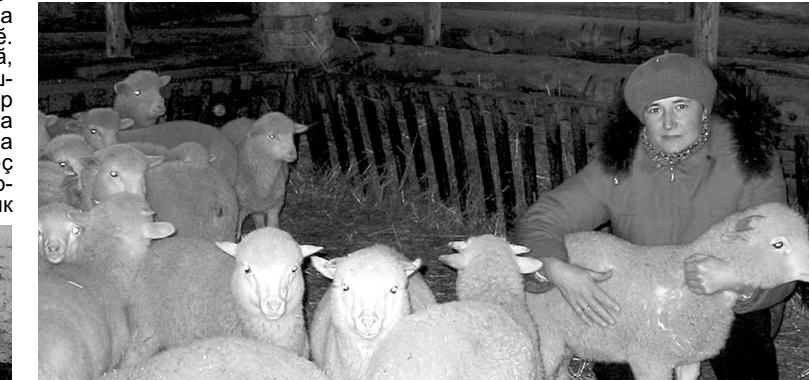

### Килте те, ёсре те пёрле

"Восток" хусалахри Мулкачкас-<br>синчи сёт-су фермин коллективё<br>те куршёллё Орининсенчен юл-<br>марё. Сак икё хусалаха пёр таван<br>Шишокинсем ертсе пырассё пул-<br>сан, катартавё те уйралсах тамал-<br>ла мар ёнтё. Ку вара, чан та, сап-Мулкачкассинчи ферма лах. лах. - мулкачкассинчи ферма<br>хĕрĕсем иртнĕ çул кашни ĕнерен<br>вăтамран 4 пин килограмм ытла эстемрен тимпиолоремин энте<br>сёт сурёс. Анфиса Михайловна ест сурсу. Улирней михаиловна<br>Наумован катарту 4354 килограм-<br>па танлашрё, Регина Александровна Бычкован - 4194 килограмте малтан хулара нитаркара ёсленёскерсем, пёр тёрлё шур халата тепёр тёрлипе улăштарнăшăн ўпкелешмессё.<br>Анфиса Михайловнан мăшăрĕ Валариан Иванович та - дояр. Аслай<br>ывалё вара Сергей механизатор ёсне суйларё, пёлтёр ЧР Президенчён стипендине илме тивёс пулчё. Регина Александровнан машаре те Валерий Владимирович фермарах ёслет. Тепер чух халахра сапла каланине илтме пулать: машарсен пёр сĕрте ĕçлени́ кирлех мар пулĕ. Сак самахсем чанлахпа пер килменнине Мулкачкассинчи фермара ёслекен мăшăрсем ырă гёслёхпе сирёплетсе парассё. Еçре вёсен ёс кал-кал пырать пулсан, килте те пёр-пёринпе шакалшăкăл пурăнни пирки пěр иккěлену те сук. Унсаран ёс анман пулёччё.

5 стр.

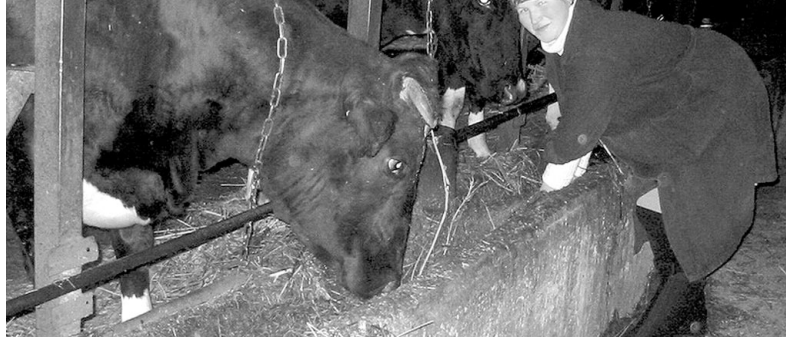

ярка иртнё сул ватамран кашни ёне-<br>рен 4317 килограмм сёт сурё. 7 дояррен 45 г г килограмм сет суре. *г дояр-*<br>ка 4 пинлё чикёрен иртрё. Сёте кунта<br>сивётсе 1 сортпа сутаççё. Еç укçи 4-5<br>пине ларать вăтамран уйăхра. Эппин,<br>кунта кадр ыйтăвĕ тăманнинчен тёлёнме те кирлех мар пулё. Касал сёт пăрăхĕ лартас ĕмĕтпе пурăнаççĕ Шурчасем. "АПК аталантара́сси" на́ци проекчёпе килёшуллён кредит илме хатёрленессё сак тёллевпе. Хальлёхе вара пётём ёсе ала вёссён тума хапулса ёслет. Надежда Михайловна<br>пёрре кана мар ёне савакансен районти конкурсёнче малти вырансене йышанна. Иртнё сул вал кашни ёне-<br>рен 4676 килограмм сёт сурё. Унран рен чего минеграмм еёт суре. этиран<br>ытларах сăваканни Лидия Михайлов-<br>на Сорокина пулчё: 4709 килогрампа танлашать унан катартавё. Иртнё сул кашни ёнерен 4386 килограмм сёт суна Наталья Вячеславовна Рыжкова (сулахайри сан укерчёкре) ёне савакан самрак операторсенчен иртнё

сул районти конкурсра сёнтерусё пулса тачё. Пурнасне фермапа сыхантарассинче амашён тупи пысаккине<br>палартать. Халё те амашё юнашарти сарайёнче вакарсем пахать. Пёлтёр 4 пинлё чикёрен касна Лариса Алексеевна Андреева, Елена Витальевна Васильева. Ольга Витальевна Петрова. Вероника Владиславовна Степанова та кăçал кăтартăва палăрмаллах лова такадалкатартава наларказнах<br>ўстересшён. Ара, 5 пин 4 пинпе юна-<br>шарах-ске. Ытти нумай-нумай ёсченшарах уко: Вититнутай нутай бутон<br>пе пёрле мёнле-ха ыра́па аса́нма́н<br>паян хурала кусна́ Галина Владимировна Леонтьевана. 26 сул фермара дояркара вай хуна хуша́ра мисе хутчен ёстешёсен хушшинче районти<br>конкурсра мала тухмарё-ши? Район-

та сес-и? Етёрне районёнче иртнё республикари сакнашкал конкурсра 2-

мёш выран та йышанначчё-ха. Паян Шурчасем анасу сулёпе малаллах сли тёллев лартассё. Сакна валли<br>вёсен чи малтан ёслес кăмăл пысăк, апат пахалăхĕ пирки тем у́пкелешмел ли сук, ёнесем те пётёленсе юлна кётёве сёнетессипе те сахал мар ёсленё. Коллектив ёслеме пултаракан скер. Тата мён кирлё сёнтеру патне кайма?

сенна:<br>Сёньял Шурчари сурăх ферминче<br>Светлана Алексеевна Иванова (сан укерчёкре) 10-мёш сул ёслет. Ферма типхепине вап ашшёле амашёнчен илсе юлнă. Ашшё ферма заведующинче, амăшĕ ĕмĕрĕпех сурăхсем пăхнă сёрте ёсленё. Халё фермара 182 сурăх тата 200 путек. Паян та Светлана Алексеевна тулли кăмăлпа юратнă ёсе утать.

Кăларăма В. ШАПОШНИКОВ,<br>Л. ПАВЛОВА хатёрленё.